# XGBoost XGBoost

#### **eXtreme Gradient Boosting**

Tong He

#### **Overview**

- Introduction
- Basic Walkthrough **·**
- Real World Application
- Model Specification **·**
- Parameter Introduction **·**
- Advanced Features **·**
- Kaggle Winning Solution

Nowadays we have plenty of machine learning models. Those most well-knowns are

- Linear/Logistic Regression **·**
- k-Nearest Neighbours **·**
- Support Vector Machines **·**
- Tree-based Model **·**
	- Decision Tree **-**
	- Random Forest **-**
	- Gradient Boosting Machine **-**
- Neural Networks **·**

XGBoost is short for eXtreme Gradient Boosting. It is

- An open-sourced tool **·**
	- Computation in C++ **-**
	- R/python/Julia interface provided **-**
- A variant of the gradient boosting machine **·**
	- **-** Tree-based model
- The winning model for several kaggle competitions **·**

XGBoost is widely used for kaggle competitions. The reason to choose XGBoost includes

- Easy to use **·**
	- Easy to install.
	- Highly developed R/python interface for users.
- Efficiency **·**
	- Automatic parallel computation on a single machine. **-**
	- Can be run on a cluster. **-**
- Accuracy **·**
	- **-** Good result for most data sets.
- Feasibility **·**
	- Customized objective and evaluation **-**
	- Tunable parameters **-**

XGBoost provides a data set to demonstrate its usages.

This data set includes the information for some kinds of mushrooms. The features are binary, indicate whether the mushroom has this characteristic. The target variable is whether they are poisonous.

```
require(xgboost)
```
## Loading required package: xgboost

```
data(agaricus.train, package='xgboost')
data(agaricus.test, package='xgboost')
train = agaricus.train
test = agaricus.test
```
Let's investigate the data first.

We can see that the data is a dgCMatrix class object. This is a sparse matrix class from the package Matrix. Sparse matrix is more memory efficient for some specific data.

str(train\$data)

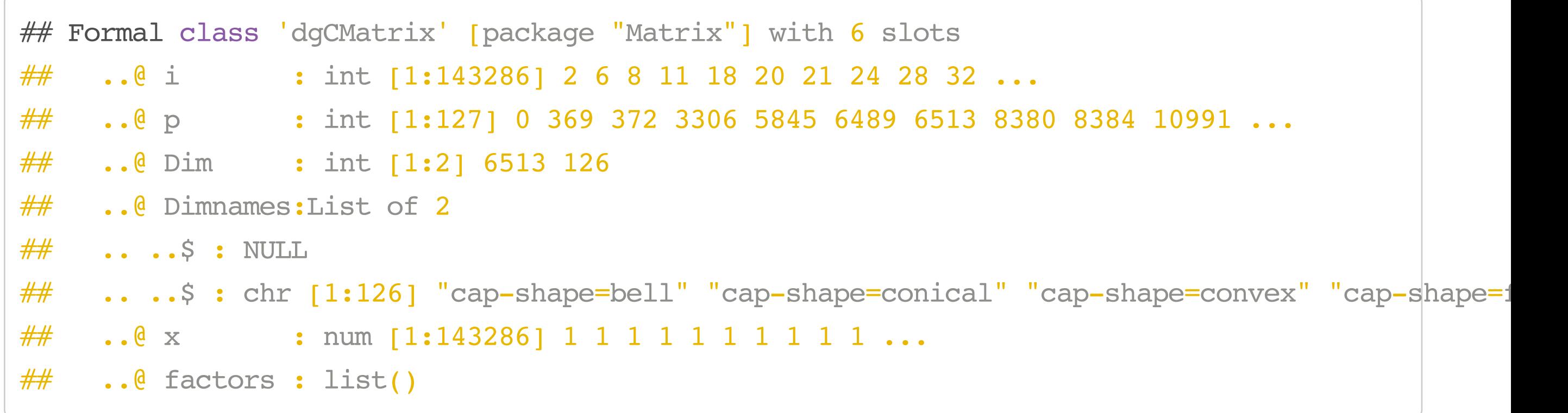

To use XGBoost to classify poisonous mushrooms, the minimum information we need to provide is:

- 1. Input features
	- **·** XGBoost allows dense and sparse matrix as the input.
- 2. Target variable
	- A numeric vector. Use integers starting from 0 for classification, or real values for **·** regression
- 3. Objective
	- For regression use 'reg:linear' **·**
	- For binary classification use 'binary:logistic' **·**
- 4. Number of iteration
	- **·** The number of trees added to the model

To run XGBoost, we can use the following command:

```
bst = xgboost(data = train$data, label = train$label,
              nround = 2, objective = "binary: logistic")
```
The output is the classification error on the training data set.

## [0] train-error:0.000614 ## [1] train-error:0.001228

Sometimes we might want to measure the classification by 'Area Under the Curve':

```
bst = xgboost(data = train$data, label = train$label, nround = 2,
               objective = "binary:logistic", eval_metric = "auc")
```
## [0] train-auc:0.999238 ## [1] train-auc:0.999238

To predict, you can simply write

```
pred = predict(bst, test$data)
head(pred)
```
## [1] 0.2582498 0.7433221 0.2582498 0.2582498 0.2576509 0.2750908

Cross validation is an important method to measure the model's predictive power, as well as the degree of overfitting. XGBoost provides a convenient function to do cross validation in a line of code.

```
cv.res = xgb.cv(data = train$data, nfold = 5, label = train$label, nround = 2,
                objective = "binary: logistic", eval metric = "auc")
```

```
## [0] train-auc:0.998668+0.000354 test-auc:0.998497+0.001380
## [1] train-auc:0.999187+0.000785 test-auc:0.998700+0.001536
```
Notice the difference of the arguments between xgb.cv and xgboost is the additional nfold parameter. To perform cross validation on a certain set of parameters, we just need to copy them to the xgb.cv function and add the number of folds.

xgb.cv returns a data.table object containing the cross validation results. This is helpful for choosing the correct number of iterations.

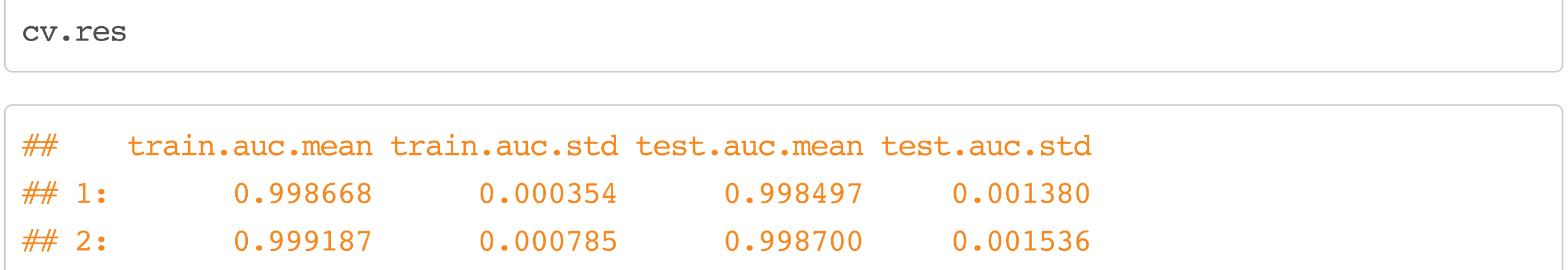

## **Real World Experiment**

Firstly we prepare the environment

require(xgboost)

require(methods)

 $testsize = 550000$ 

```
dtrain = read.csv("data/training.csv", header=TRUE)
dtrain[33] = dtrain[33] == "s"
label = as.numeric(dtrain[ [33]])data = as.matrix(dtrain[2:31])weight = as.numeric(dtrain[[32]]) * testsize / length(label)
sumwpos <- sum(weight * (label==1.0))
sumwneg <- sum(weight * (label == 0.0))
```
Then we can read in the data

21/128

The data contains missing values and they are marked as -999. We can construct an xgb.DMatrix object containing the information of weight and missing.

 $x$ gmat = xgb.DMatrix(data, label = label, weight = weight, missing = -999.0)

22/128

```
param = list("objective" = "binary:logitraw",
              "scale_pos_weight" = sumwneg / sumwpos,
             "bst:eta" = 0.1,
             "bst: max depth" = 6, "eval_metric" = "auc",
             "eval_metric" = "ams@0.15",
             "silent" = 1,"nthread" = 16)
```
Next step is to set the basic parameters

We then start the training step

 $bst = xgboost(params = param, data = xgmat, nround = 120)$ 

```
dtest = read.csv("data/test.csv", header=TRUE)
data = as.matrix(dtest[2:31])xgmat = xgb.DMatrix(data, missing = -999.0)
```
Then we read in the test data

We now can make prediction on the test data set.

ypred = predict(bst, xgmat)

Finally we output the prediction according to the required format.

Please submit the result to see your performance :)

```
rorder = rank(ypred, ties.method="first")
threshold = 0.15ntop = length(rorder) - as.integer(threshold*length(rorder))
plabel = ifelse(rorder > ntop, "s", "b")
outdata = list("EventId" = idx,
                "RankOrder" = rorder,
                "Class" = plabel)
write.csv(outdata, file = "submission.csv", quote=FALSE, row.names=FALSE)
```
27/128

Besides the good performace, the efficiency is also a highlight of XGBoost.

The following plot shows the running time result on the Higgs boson data set.

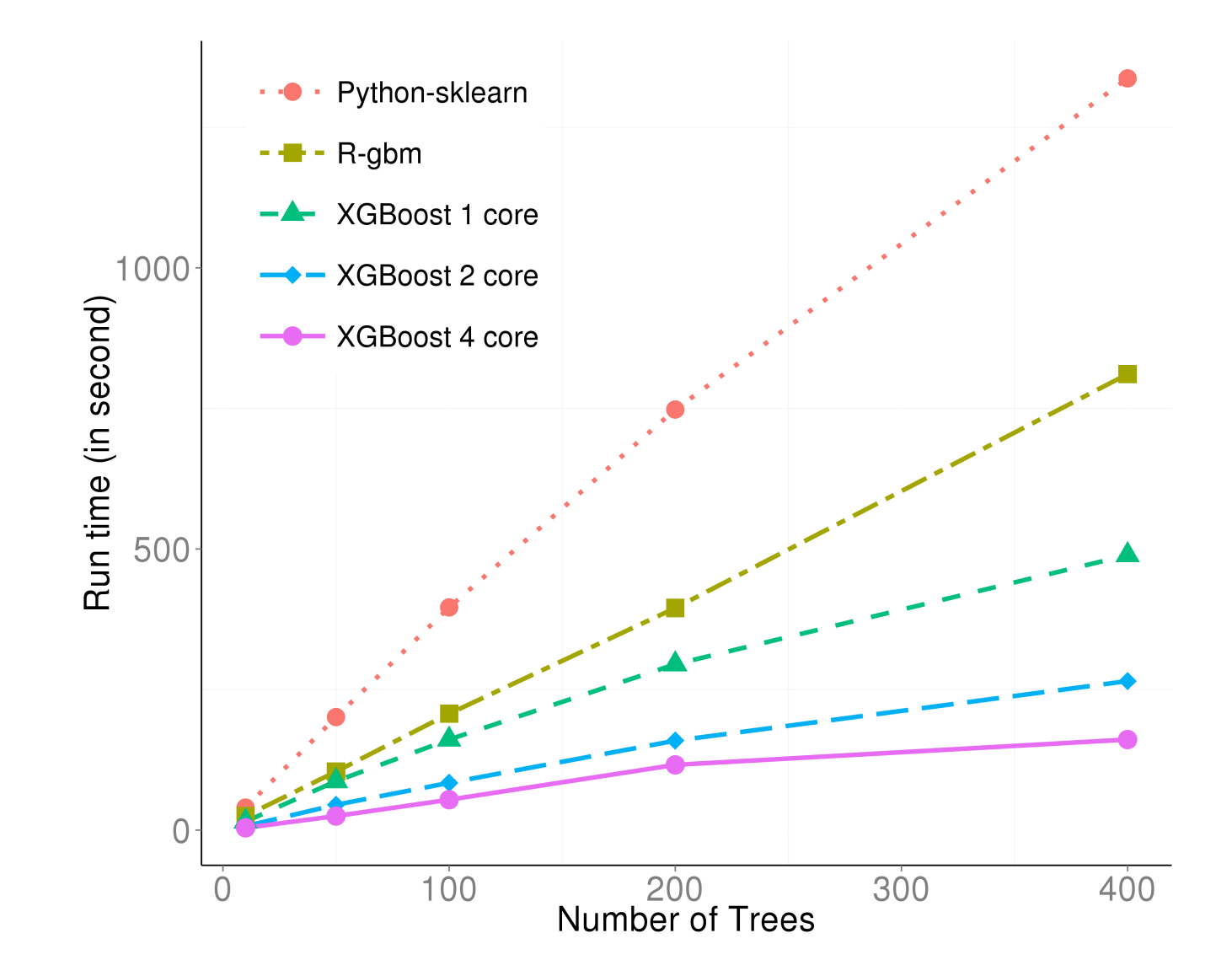

## **Model Specification**

To understand other parameters, one need to have a basic understanding of the model behind.

Suppose we have  $K$  trees, the model is

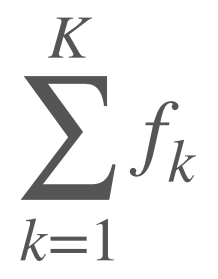

where each $f_k$  is the prediction from a decision tree. The model is a collection of decision trees.

31/128

Having all the decision trees, we make prediction by

$$
\hat{y}_i = \sum_{k=1}^K f_k(x_i)
$$

where  $x_i$  is the feature vector for the  $i$ -th data point.

Similarly, the prediction at the t-th step can be defined as

$$
\hat{y}_i^{(t)} = \sum_{k=1}^t f_k(x_i)
$$

To train the model, we need to optimize a loss function.

Typically, we use

Rooted Mean Squared Error for regression **·**

-  $L = \frac{1}{N} \sum_{i=1}^{N} (y_i - \hat{y}_i)^2$ 

LogLoss for binary classification **·**

mlogloss for multi-classification **·**

$$
L = -\frac{1}{N} \sum_{i=1}^{N} (y_i \log(p_i) + (1 - y_i) \log(1 - p_i))
$$

- 
$$
L = -\frac{1}{N} \sum_{i=1}^{N} \sum_{j=1}^{M} y_{i,j} \log(p_{i,j})
$$

Regularization is another important part of the model. A good regularization term controls the complexity of the model which prevents overfitting.

Define

$$
\Omega = \gamma T + \frac{1}{2} \lambda \sum_{j=1}^{T} w_j^2
$$

where  $T$  is the number of leaves, and  $w_j^2$  is the score on the  $j$ -th leaf.

Put loss function and regularization together, we have the objective of the model:

where loss function controls the predictive power, and regularization controls the simplicity.

$$
Obj = L + \Omega
$$

35/128

In XGBoost, we use gradient descent to optimize the objective.

Given an objective  $Obj(y, \hat{y})$  to optimize, gradient descent is an iterative technique which calculate

 $\partial_{\hat{y}}Obj(y, \hat{y})$ 

at each iteration. Then we improve  $\hat{y}$  along the direction of the gradient to minimize the objective.
## **Training Objective**

Recall the definition of objective  $Obj = L + \Omega$ . For a iterative algorithm we can re-define the objective function as

To optimize it by gradient descent, we need to calculate the gradient. The performance can also be improved by considering both the first and the second order gradient.

$$
Obj^{(t)} = \sum_{i=1}^{N} L(y_i, \hat{y}_i^{(t)}) + \sum_{i=1}^{t} \Omega(f_i) = \sum_{i=1}^{N} L(y_i, \hat{y}_i^{(t-1)} + f_t(x_i)) + \sum_{i=1}^{t} \Omega(f_i)
$$

$$
\frac{\partial_{\hat{y_i}^{(t)}} \textit{Obj}^{(t)}}{\partial_{\hat{y_i}^{(t)}}^2 \textit{Obj}^{(t)}}
$$

### **Training Objective**

Since we don't have derivative for every objective function, we calculate the second order taylor approximation of it

where

$$
Obj^{(t)} \simeq \sum_{i=1}^{N} [L(y_i, \hat{y}^{(t-1)}) + g_i f_t(x_i) + \frac{1}{2} h_i f_t^2(x_i)] + \sum_{i=1}^{t} \Omega(f_i)
$$

$$
\cdot g_i = \partial_{\hat{y}^{(t-1)}} l(y_i, \hat{y}^{(t-1)})
$$

$$
\cdot h_i = \partial_{\hat{y}^{(t-1)}}^2 l(y_i, \hat{y}^{(t-1)})
$$

## **Training Objective**

Remove the constant terms, we get

$$
Obj^{(t)} = \sum_{i=1}^{n} [g_i f_t(x_i) + \frac{1}{2} h_i f_t^2(x_i)] + \Omega(f_t)
$$

This is the objective at the *t-*th step. Our goal is to find a $f_{t}$  to optimize it.

39/128

The tree structures in XGBoost leads to the core problem:

how can we find a tree that improves the prediction along the gradient?

Every decision tree looks like this

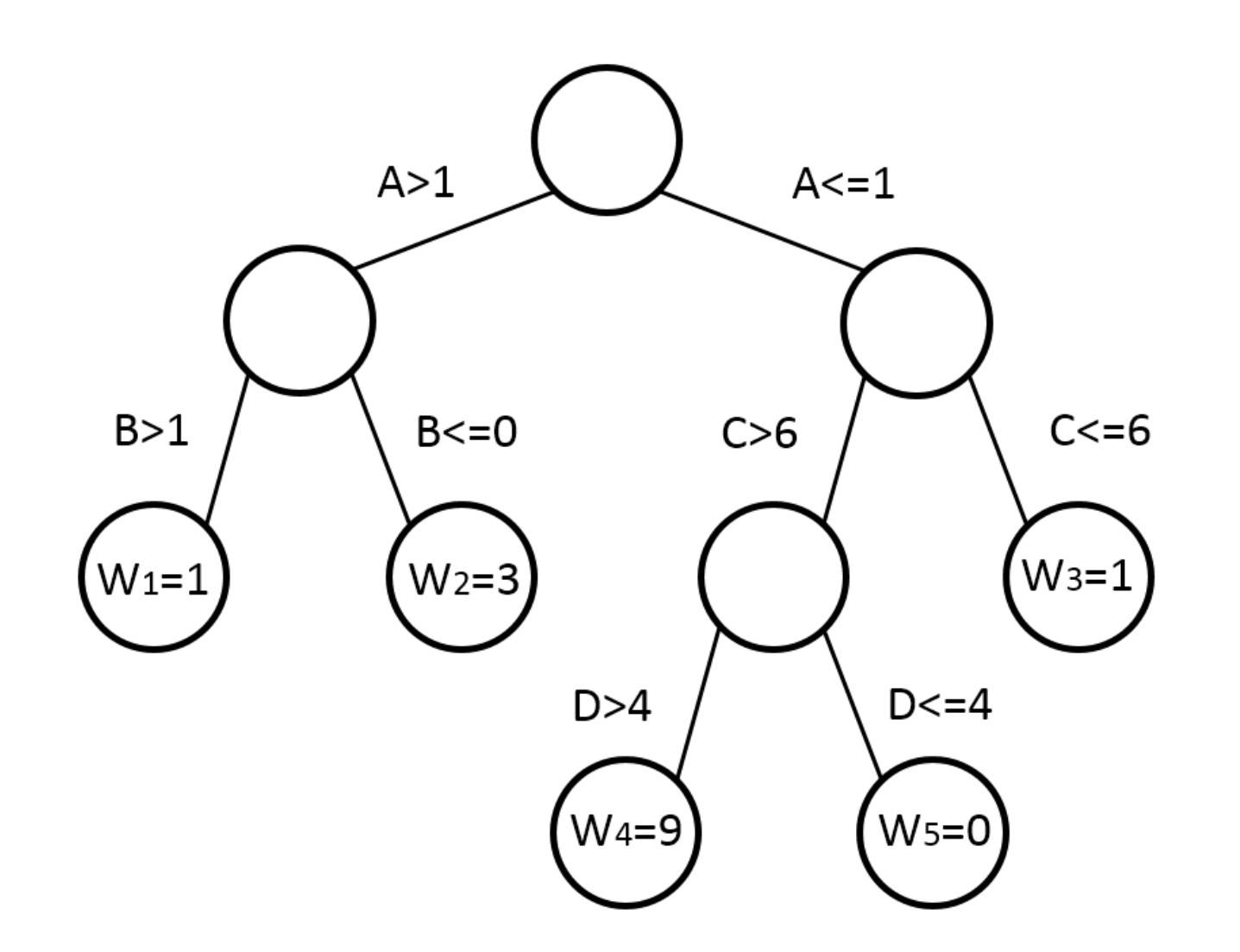

Each data point flows to one of the leaves following the direction on each node.

The core concepts are:

- Internal Nodes
	- Each internal node split the flow of data points by one of the features. **-**
	- The condition on the edge specifies what data can flow through. **-**
- Leaves **·**
	- Data points reach to a leaf will be assigned a weight. **-**
	- The weight is the prediction.

Two key questions for building a decision tree are

- 1. How to find a good structure?
- 2. How to assign prediction score?

We want to solve these two problems with the idea of gradient descent.

Let us assume that we already have the solution to question 1.

We can mathematically define a tree as

This definition describes the prediction process on a tree as

- $\cdot$  Assign the data point  $x$  to a leaf by  $q$
- $\cdot$  Assign the corresponding score  $w_{q(x)}$  on the  $q(x)$ -th leaf to the data point.

$$
f_t(x) = w_{q(x)}
$$

where  $q(x)$  is a "directing" function which assign every data point to the  $q(x)$ -th leaf.

Define the index set

$$
I_j = \{ ilq(x_i) = j \}
$$

This set contains the indices of data points that are assigned to the  $j$ -th leaf.

Then we rewrite the objective as

Since all the data points on the same leaf share the same prediction, this form sums the prediction by leaves.

$$
Obj^{(t)} = \sum_{i=1}^{n} [g_i f_t(x_i) + \frac{1}{2} h_i f_t^2(x_i)] + \gamma T + \frac{1}{2} \lambda \sum_{j=1}^{T} w_j^2
$$
  
= 
$$
\sum_{j=1}^{T} [(\sum_{i \in I_j} g_i) w_j + \frac{1}{2} (\sum_{i \in I_j} h_i + \lambda) w_j^2] + \gamma T
$$

It is a quadratic problem of  $w_j$ , so it is easy to find the best  $w_j$  to optimize  $Obj.$ 

$$
w_j^* = -\frac{\sum_{i \in I_j} g_i}{\sum_{i \in I_j} h_i + \lambda}
$$

The corresponding value of  $Obj$  is

$$
Obj^{(t)} = -\frac{1}{2} \sum_{j=1}^{T} \frac{(\sum_{i \in I_j} g_i)^2}{\sum_{i \in I_j} h_i + \lambda} + \gamma T
$$

The leaf score

relates to

- $\cdot$  The first and second order of the loss function  $g$  and  $h$
- $\cdot$  The regularization parameter  $\lambda$

$$
w_j = -\frac{\sum_{i \in I_j} g_i}{\sum_{i \in I_j} h_i + \lambda}
$$

Now we come back to the first question: How to find a good structure?

We can further split it into two sub-questions:

- 1. How to choose the feature to split?
- 2. When to stop the split?

In each split, we want to greedily find the best splitting point that can optimize the objective.

For each feature

- 1. Sort the numbers
- 2. Scan the best splitting point.
- 3. Choose the best feature.

Now we give a definition to "the best split" by the objective.

Everytime we do a split, we are changing a leaf into a internal node.

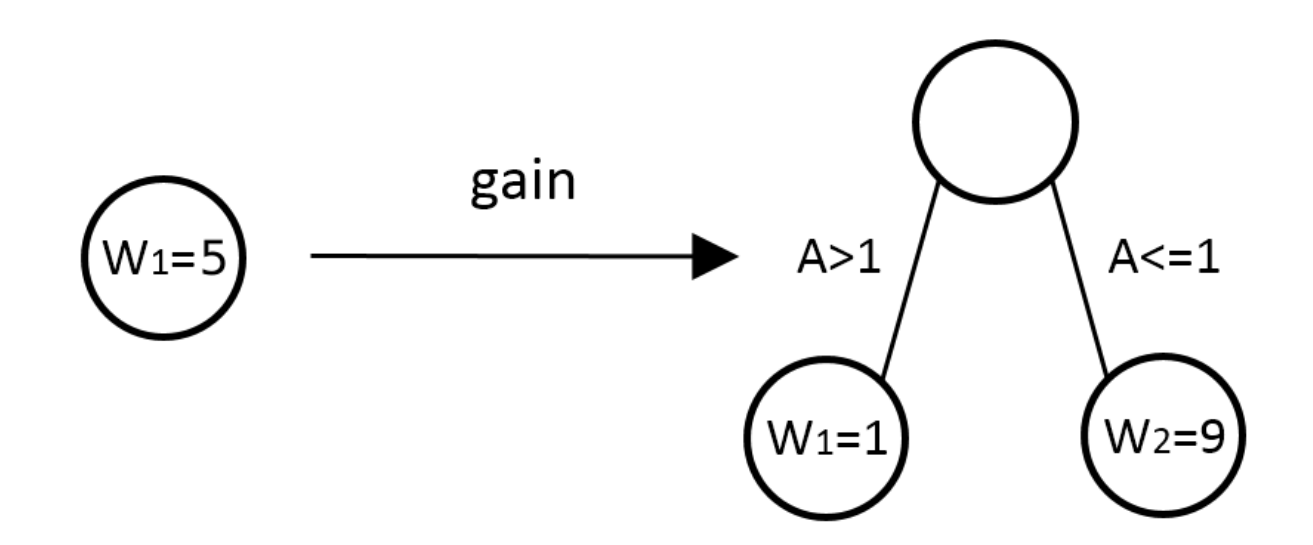

Let

- $\cdot$   $I$  be the set of indices of data points assigned to this node
- $\cdot$   $I_L$  and  $I_R$  be the sets of indices of data points assigned to two new leaves.

Recall the best value of objective on the  $j$ -th leaf is

$$
Obj^{(t)} = -\frac{1}{2} \frac{(\sum_{i \in I_j} g_i)^2}{\sum_{i \in I_j} h_i + \lambda} + \gamma
$$

The gain of the split is

$$
gain = \frac{1}{2} \left[ \frac{(\sum_{i \in I_L} g_i)^2}{\sum_{i \in I_L} h_i + \lambda} + \frac{(\sum_{i \in I_R} g_i)^2}{\sum_{i \in I_R} h_i + \lambda} - \frac{(\sum_{i \in I} g_i)^2}{\sum_{i \in I} h_i + \lambda} \right] - \gamma
$$

To build a tree, we find the best splitting point recursively until we reach to the maximum depth.

Then we prune out the nodes with a negative gain in a bottom-up order.

XGBoost can handle missing values in the data.

For each node, we guide all the data points with a missing value

Finally every node has a "default direction" for missing values.

- **•** to the left subnode, and calculate the maximum gain
- to the right subnode, and calculate the maximum gain **·**
- Choose the direction with a larger gain **·**

To sum up, the outline of the algorithm is

- **·** Iterate for nround times
	- Grow the tree to the maximun depth **-**
		- Find the best splitting point
		- Assign weight to the two new leaves **-**
	- Prune the tree to delete nodes with negative gain **-**

### **Parameters**

XGBoost has plenty of parameters. We can group them into

- 1. General parameters
	- **·** Number of threads
- 2. Booster parameters
	- Stepsize **·**
	- Regularization **·**
- 3. Task parameters
	- Objective **·**
	- Evaluation metric **·**

- nthread **·**
	- **-** Number of parallel threads.
- booster **·**
	- gbtree: tree-based model.
	- gblinear: linear function.

General parameters:

- Step size shrinkage used in update to prevents overfitting. **-**
- Range in [0,1], default 0.3 **-**
- gamma **·**
	- Minimum loss reduction required to make a split. **-**
	- **-** Range [0, ∞], default 0

Parameter for Tree Booster

### eta **·**

- max\_depth **·**
	- Maximum depth of a tree. **-**
	- **-** Range [1, ∞], default 6
- min\_child\_weight **·**
	- Minimum sum of instance weight needed in a child. **-**
	- **-** Range [0, ∞], default 1
- max\_delta\_step **·**
	- Maximum delta step we allow each tree's weight estimation to be. **-**
	- **-** Range [0, ∞], default 0

Parameter for Tree Booster

Parameter for Tree Booster

- subsample **·**
	- Subsample ratio of the training instance. **-**
	- Range (0, 1], default 1 **-**
- colsample\_bytree **·**
	- Subsample ratio of columns when constructing each tree. **-**
	- Range (0, 1], default 1 **-**

Parameter for Linear Booster

- lambda **·**
	- L2 regularization term on weights **-**
	- default 0 **-**
- alpha **·**
	- L1 regularization term on weights **-**
	- default 0 **-**
- lambda\_bias **·**
	- L2 regularization term on bias **-**
	- default 0 **-**

### **·** Objectives

- "reg:linear": linear regression, default option.
- "binary:logistic": logistic regression for binary classification, output probability **-**
- "multi:softmax": multiclass classification using the softmax objective, need to specify  num\_class
- User specified objective **-**

- **·** Evaluation Metric
	- "rmse" **-**
	- "logloss" **-**
	- "error" **-**
	- "auc" **-**
	- "merror" **-**
	- "mlogloss" **-**
	- User specified evaluation metric **-**

It is nearly impossible to give a set of universal optimal parameters, or a global algorithm achieving it.

The key points of parameter tuning are

- Control Overfitting **·**
- Deal with Imbalanced data **·**
- Trust the cross validation **·**

The "Bias-Variance Tradeoff", or the "Accuracy-Simplicity Tradeoff" is the main idea for controlling overfitting.

For the booster specific parameters, we can group them as

- Controlling the model complexity **·**
	- **-** max\_depth, min\_child\_weight and gamma
- Robust to noise **·**
	- **-** subsample, colsample\_bytree

- Only care about the ranking order **·**
	- Balance the positive and negative weights, by scale\_pos\_weight
	- Use "auc" as the evaluation metric **-**
- Care about predicting the right probability **·**
	- Cannot re-balance the dataset **-**
	- Set parameter  $max\_delta\_step$  to a finite number (say 1) will help convergence

Sometimes the data is imbalanced among classes.

- Trust the score for the test **·**
- Use early.stop.round to detect continuously being worse on test set.
- If overfitting observed, reduce stepsize eta and increase nround at the same time.

To select ideal parameters, use the result from xgb.cv.

### **Advanced Features**

### **Advanced Features**

There are plenty of highlights in XGBoost:

- Customized objective and evaluation metric **·**
- Prediction from cross validation **·**
- Continue training on existing model **·**
- Calculate and plot the variable importance **·**

72/128
According to the algorithm, we can define our own loss function, as long as we can calculate the first and second order gradient of the loss function.

Define  $grad = \partial_{y^{t-1}} l$  and  $hess = \partial_{y^{t-1}}^2 l$ . We can optimize the loss function if we can calculate these two values.

We can rewrite logloss for the  $i$ -th data point as

Then the logloss is

$$
L = y_i \log(p_i) + (1 - y_i) \log(1 - p_i)
$$

The  $p_{\,i}$  is calculated by applying logistic transformation on our prediction  $\hat{\text{y}}_{i}.$ 

$$
L = y_i \log \frac{1}{1 + e^{-\hat{y}_i}} + (1 - y_i) \log \frac{e^{-\hat{y}_i}}{1 + e^{-\hat{y}_i}}
$$

We can see that

Next we translate them into the code.

$$
grad = \frac{1}{1 + e^{-\hat{y}_i}} - y_i = p_i - y_i
$$
  

$$
b \cos \theta = \frac{1 + e^{-\hat{y}_i}}{1 + e^{-\hat{y}_i}} = p_i (1 - p_i)
$$

• 
$$
hess = \frac{1+e^{-\hat{y}_i}}{(1+e^{-\hat{y}_i})^2} = p_i(1-p_i)
$$

The complete code:

```
logregobj = function(preds, dtrain) {
   labels = getinfo(dtrain, "label")
  \text{preds} = 1/(1 + \exp(-\text{preds})) grad = preds - labels
  hess = preds * (1 - preds)return(list(grad = grad, hess = hess))}
```
The complete code:

```
logregobj = function(preds, dtrain) {
   # Extract the true label from the second argument
   labels = getinfo(dtrain, "label")
  \text{preds} = 1/(1 + \exp(-\text{preds})) grad = preds - labels
  hess = preds * (1 - preds)return(list(grad = grad, hess = hess))}
```
The complete code:

```
logregobj = function(preds, dtrain) {
   # Extract the true label from the second argument
   labels = getinfo(dtrain, "label")
   # apply logistic transformation to the output
  \text{preds} = 1/(1 + \exp(-\text{preds})) grad = preds - labels
  hess = preds * (1 - preds)return(list(grad = grad, hess = hess))}
```
The complete code:

```
logregobj = function(preds, dtrain) {
   # Extract the true label from the second argument
   labels = getinfo(dtrain, "label")
   # apply logistic transformation to the output
  \text{preds} = 1/(1 + \exp(-\text{preds})) # Calculate the 1st gradient
   grad = preds - labels
  hess = preds * (1 - preds)return(list(grad = grad, hess = hess))}
```
The complete code:

```
logregobj = function(preds, dtrain) {
   # Extract the true label from the second argument
   labels = getinfo(dtrain, "label")
   # apply logistic transformation to the output
  \text{preds} = 1/(1 + \exp(-\text{preds})) # Calculate the 1st gradient
   grad = preds - labels
   # Calculate the 2nd gradient
  hess = preds * (1 - preds)return(list(grad = grad, hess = hess))}
```
The complete code:

```
logregobj = function(preds, dtrain) {
   # Extract the true label from the second argument
   labels = getinfo(dtrain, "label")
   # apply logistic transformation to the output
  \text{preds} = 1/(1 + \exp(-\text{preds})) # Calculate the 1st gradient
   grad = preds - labels
   # Calculate the 2nd gradient
  hess = preds * (1 - preds) # Return the result 
  return(list(grad = grad, hess = hess))}
```
We can also customize the evaluation metric.

```
evalerror = function(preds, dtrain) {
   labels = getinfo(dtrain, "label")
  err = as.numeric(sum(labels != (preds > 0)))/length(labels)
  return(list(metric = "error", value = err))}
```
We can also customize the evaluation metric.

```
evalerror = function(preds, dtrain) {
   # Extract the true label from the second argument
   labels = getinfo(dtrain, "label")
  err = as.numeric(sum(labels != (preds > 0)))/length(labels)
  return(list(metric = "error", value = err))}
```
We can also customize the evaluation metric.

```
evalerror = function(preds, dtrain) {
   # Extract the true label from the second argument
   labels = getinfo(dtrain, "label")
   # Calculate the error
  err = as.numeric(sum(labels != (preds > 0)))/length(labels)
  return(list(metric = "error", value = err))}
```
We can also customize the evaluation metric.

```
evalerror = function(preds, dtrain) {
  # Extract the true label from the second argument
   labels = getinfo(dtrain, "label")
  # Calculate the error
 err = as .numeric(sum(labels != (preds > 0)))/length(labels) # Return the name of this metric and the value
 return(list(metric = "error", value = err))}
```
To utilize the customized objective and evaluation, we simply pass them to the arguments:

```
param = list(max.depth=2,eta=1,nthread = 2, silent=1, objective=logregobj, eval_metric=evalerror)
bst = xgboost(params = param, data = train$data, label = train$label, nround = 2)
```
## [0] train-error:0.0465223399355136

## [1] train-error:0.0222631659757408

### **Prediction in Cross Validation**

"Stacking" is an ensemble learning technique which takes the prediction from several models. It is widely used in many scenarios.

One of the main concern is avoid overfitting. The common way is use the prediction value from cross validation.

XGBoost provides a convenient argument to calculate the prediction during the cross validation.

### **Prediction in Cross Validation**

res = xgb.cv(params = param, data = train\$data, label = train\$label, nround =  $2$ , nfold=5, prediction = TRUE)

## [0] train-error:0.046522+0.001347 test-error:0.046522+0.005387 ## [1] train-error:0.022263+0.000637 test-error:0.022263+0.002545

str(res)

```
# List of 2
## $ dt :Classes 'data.table' and 'data.frame': 2 obs. of 4 variables:
## ..$ train.error.mean: num [1:2] 0.0465 0.0223
## ..$ train.error.std : num [1:2] 0.001347 0.000637
## ..$ test.error.mean : num [1:2] 0.0465 0.0223
## ..$ test.error.std : num [1:2] 0.00539 0.00254
## ..- attr(*, ".internal.selfref")=<externalptr> 
## $ pred: num [1:6513] 2.58 -1.07 -1.03 2.59 -3.03 ...
```
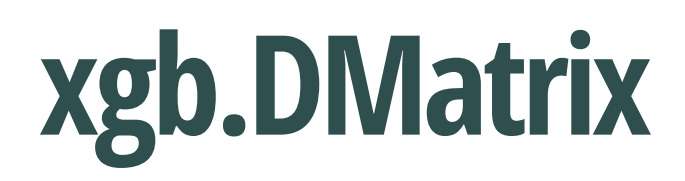

XGBoost has its own class of input data xgb. DMatrix. One can convert the usual data set into it by

It is the data structure used by XGBoost algorithm. XGBoost preprocess the input data and label into an xgb.DMatrix object before feed it to the training algorithm.

If one need to repeat training process on the same big data set, it is good to use the xgb.DMatrix object to save preprocessing time.

```
dtrain = xgb.DMatrix(data = train$data, label = train$label)
```
# **xgb.DMatrix**

An xgb.DMatrix object contains

- 1. Preprocessed training data
- 2. Several features
	- Missing values **·**
	- data weight **·**

Train the model for 5000 rounds is sometimes useful, but we are also taking the risk of overfitting.

A better strategy is to train the model with fewer rounds and repeat that for many times. This enable us to observe the outcome after each step.

91/128

bst = xgboost(params = param, data = dtrain, nround = 1)

## [0] train-error:0.0465223399355136

ptrain = predict(bst, dtrain, outputmargin = TRUE)

```
setinfo(dtrain, "base_margin", ptrain)
```
## [1] TRUE

```
bst = xgboost(params = param, data = dtrain, nround = 1)
```
## [0] train-error:0.0222631659757408

92/128

```
# Train with only one round
bst = xgboost(params = param, data = dtrain, nround = 1)
```
#### ## [0] train-error:0.0222631659757408

```
ptrain = predict(bst, dtrain, outputmargin = TRUE)
```

```
setinfo(dtrain, "base_margin", ptrain)
```
## [1] TRUE

 $bst = xgboost(params = param, data = dtrain, around = 1)$ 

## [0] train-error:0.00706279748195916

93/128

```
# Train with only one round
bst = xgboost(params = param, data = dtrain, around = 1)
```
#### ## [0] train-error:0.00706279748195916

```
# margin means the baseline of the prediction
```

```
ptrain = predict(bst, dtrain, outputmargin = TRUE)
```

```
setinfo(dtrain, "base_margin", ptrain)
```
## [1] TRUE

 $bst = xgboost(params = param, data = dtrain, around = 1)$ 

## [0] train-error:0.0152003684937817

```
# Train with only one round
bst = xgboost(params = param, data = dtrain, around = 1)
```
# margin means the baseline of the prediction ptrain = predict(bst, dtrain, outputmargin = TRUE) # Set the margin information to the xgb.DMatrix object setinfo(dtrain, "base\_margin", ptrain)

 $##$  [1] TRUE

 $bst = xgboost(params = param, data = dtrain, around = 1)$ 

#### ## [0] train-error:0.0152003684937817

## [0] train-error:0.00706279748195916

95/128

```
# Train with only one round
bst = xgboost(params = param, data = dtrain, around = 1)
```
# margin means the baseline of the prediction ptrain = predict(bst, dtrain, outputmargin = TRUE) # Set the margin information to the xgb.DMatrix object setinfo(dtrain, "base\_margin", ptrain)

 $##$  [1] TRUE

#### ## [0] train-error:0.00706279748195916

```
# Train based on the previous result
bst = xgboost(params = param, data = dtrain, around = 1)
```
## [0] train-error:0.00122831260555811

### **Importance and Tree plotting**

The result of XGBoost contains many trees. We can count the number of appearance of each variable in all the trees, and use this number as the importance score.

```
bst = xgboost(data = train$data, label = train$label, max.depth = 2, verbose = FALSE,
              eta = 1, nthread = 2, nround = 2, objective = "binary: logistic")
xgb.importance(train$dataDimnames[[2]], model = bst)
```
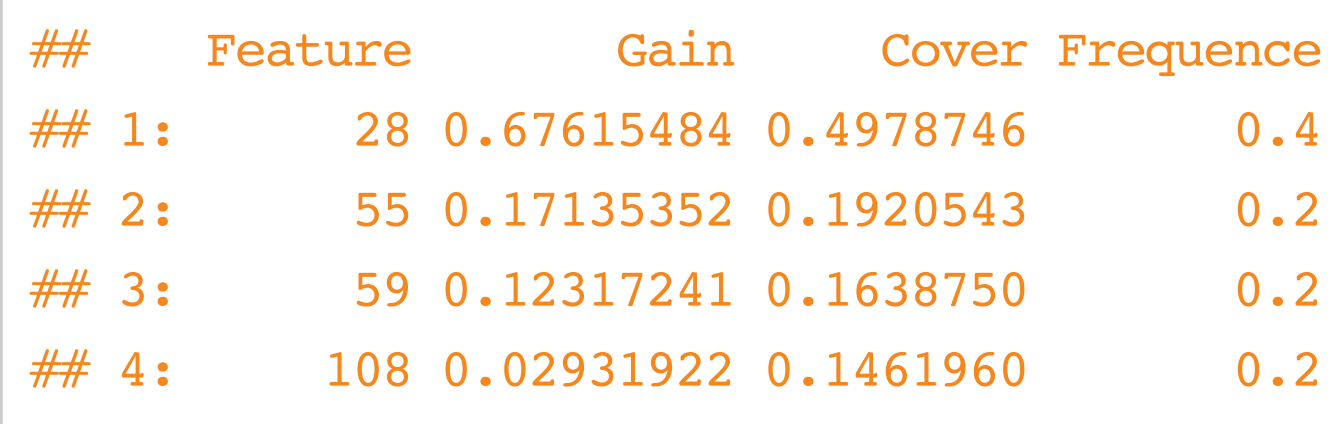

97/128

### **Importance and Tree plotting**

We can also plot the trees in the model by xgb.plot.tree.

```
xgb.plot.tree(agaricus.train$data@Dimnames[[2]], model = bst)
```
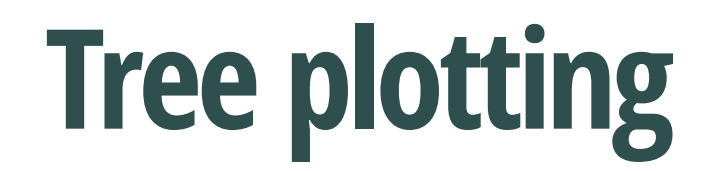

99/128

# **Early Stopping**

```
bst = xgb.cv(params = param, data = train$data, label = train$label, 
             nround = 20, nfold = 5,
             maximize = FALSE, early.stop.round = 3)
```
When doing cross validation, it is usual to encounter overfitting at a early stage of iteration. Sometimes the prediction gets worse consistantly from round 300 while the total number of iteration is 1000. To stop the cross validation process, one can use the early.stop.round argument in xgb.cv.

# **Early Stopping**

## [0] train-error:0.050783+0.011279 test-error:0.055272+0.013879 ## [1] train-error:0.021227+0.001863 test-error:0.021496+0.004443 ## [2] train-error:0.008483+0.003373 test-error:0.007677+0.002820 ## [3] train-error:0.014202+0.002592 test-error:0.014126+0.003504 ## [4] train-error:0.004721+0.002682 test-error:0.005527+0.004490 ## [5] train-error:0.001382+0.000533 test-error:0.001382+0.000642 ## [6] train-error:0.001228+0.000219 test-error:0.001228+0.000875 ## [7] train-error:0.001228+0.000219 test-error:0.001228+0.000875 ## [8] train-error:0.001228+0.000219 test-error:0.001228+0.000875 ## [9] train-error:0.000691+0.000645 test-error:0.000921+0.001001 ## [10] train-error:0.000422+0.000582 test-error:0.000768+0.001086 ## [11] train-error:0.000192+0.000429 test-error:0.000460+0.001030 ## [12] train-error:0.000192+0.000429 test-error:0.000460+0.001030 ## [13] train-error:0.000000+0.000000 test-error:0.000000+0.000000 ## [14] train-error:0.000000+0.000000 test-error:0.000000+0.000000 ## [15] train-error:0.000000+0.000000 test-error:0.000000+0.000000 ## [16] train-error:0.000000+0.000000 test-error:0.000000+0.000000 ## Stopping. Best iteration: 14

They used a 3-layer ensemble learning model, including

- 33 models on top of the original data **·**
- XGBoost, neural network and adaboost on 33 predictions from the models and 8 engineered **·** features
- Weighted average of the 3 prediction from the second step **·**

The data for this competition is special: the meanings of the featuers are hidden.

For feature engineering, they generated 8 new features:

- Distances to nearest neighbours of each classes **·**
- Sum of distances of 2 nearest neighbours of each classes **·**
- Sum of distances of 4 nearest neighbours of each classes **·**
- Distances to nearest neighbours of each classes in TFIDF space **·**
- Distances to nearest neighbours of each classed in T-SNE space (3 dimensions) **·**
- Clustering features of original dataset **·**
- Number of non-zeros elements in each row **·**
- X (That feature was used only in NN 2nd level training) **·**

This means a lot of work. However this also implies they need to try a lot of other models, although some of them turned out to be not helpful in this competition. Their attempts include:

- A lot of training algorithms in first level as **·**
	- Vowpal Wabbit(many configurations) **-**
	- R glm, glmnet, scikit SVC, SVR, Ridge, SGD, etc... **-**
- Some preprocessing like PCA, ICA and FFT **·**
- Feature Selection **·**
- Semi-supervised learning **·**

### **Influencers in Social Networks**

```
train = read.csv('train.csv',header = TRUE)
test = read.csv('test.csv', header = TRUE)y = train[, 1]train = as.matrix(train[, -1])test = as.matrix(test)
```
First let's download the data, and load them into R
Observe the data:

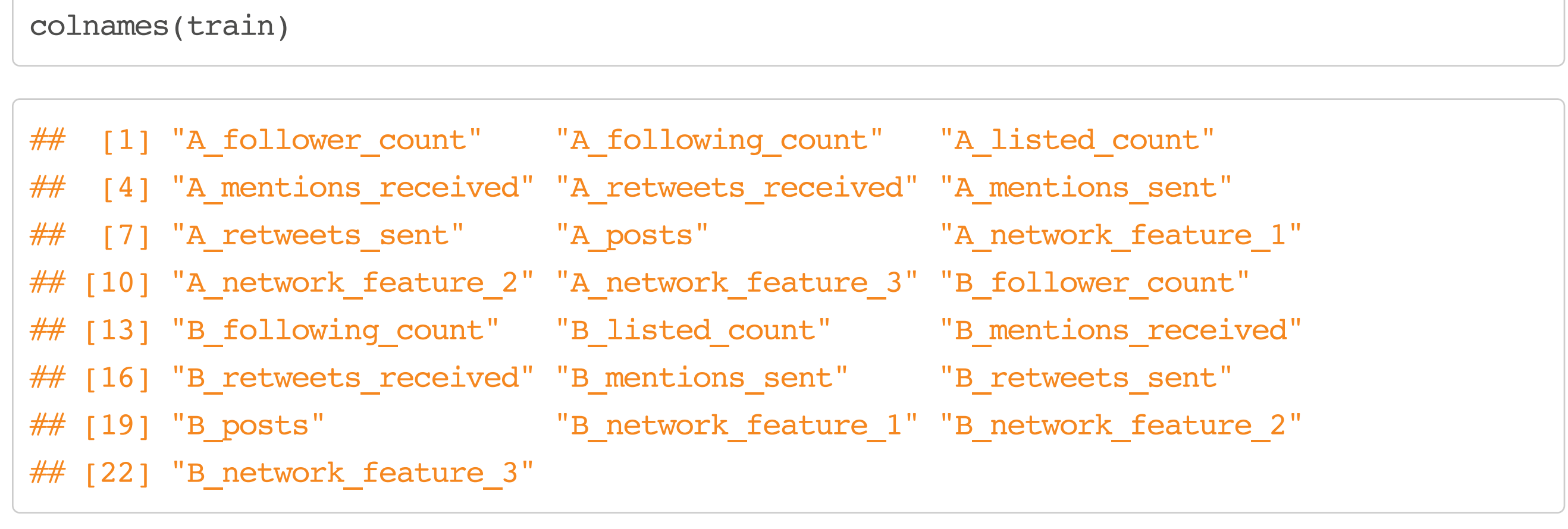

Observe the data:

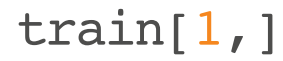

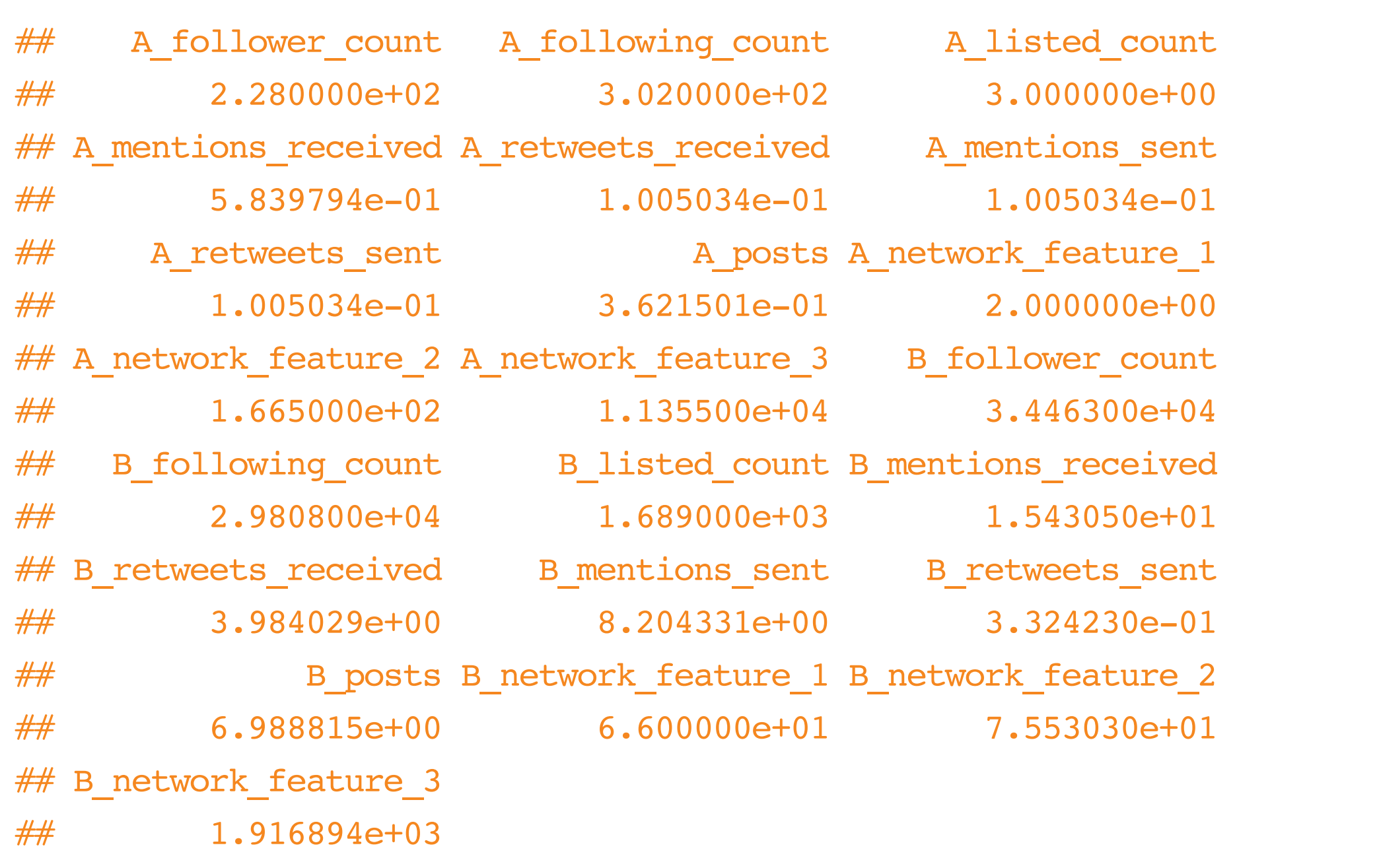

The data contains information from two users in a social network service. Our mission is to determine who is more influencial than the other one.

This type of data gives us some room for feature engineering.

The first trick is to increase the information in the data.

Every data point can be expressed as  $\langle y, A, B \rangle$ . Actually it indicates  $\langle 1-y, B, A \rangle$  as well. We can simply use extract this part of information from the training set.

```
new.train = cbind(train[,12:22],train[,1:11])
train = rbind(train,new.train)
y = c(y, 1-y)
```
The following feature engineering steps are done on both training and test set. Therefore we combine them together.

 $x =$  rbind(train, test)

The next step could be calculating the ratio between features of A and B seperately:

- followers/following **·**
- mentions received/sent **·**
- retweets received/sent
- followers/posts **·**
- retweets received/posts
- mentions received/posts **·**

Considering there might be zeroes, we need to smooth the ratio by a constant.

```
calcRatio = function(dat,i,j,lambda = 1) (dat[,i]+lambda)/(dat[,j]+lambda)
```
Next we can calculate the ratio with this helper function.

A.follow.ratio =  $calcRatio(x, 1, 2)$ 

```
A.mention.ratio = calcRatio(x, 4, 6)
```

```
A.retweet.ratio = calcRatio(x, 5, 7)
```

```
A.follow.post = calcRatio(x, 1, 8)
```

```
A.mention.post = calcRatio(x, 4, 8)
```
A.retweet.post = calcRatio( $x, 5, 8$ )

```
B.follow.ratio = calcRatio(x, 12, 13)
```

```
B.mention.ratio = calcRatio(x, 15, 17)
```

```
B.retweet.ratio = calcRatio(x, 16, 18)
```
 $B.follow.post = calcRatio(x, 12, 19)$ 

```
B.mention.post = calcRatio(x, 15, 19)
```

```
B.retweet.post = calcRatio(x, 16, 19)
```
Combine the features into the data set.

```
x = \text{cbind}(x[, 1:11], A.follow.ratio,A.mention.ratio,A.retweet.ratio,
           A.follow.post,A.mention.post,A.retweet.post,
           x[,12:22],
          B.follow.ratio,B.mention.ratio,B.retweet.ratio,
           B.follow.post,B.mention.post,B.retweet.post)
```
Then we can compare the difference between A and B. Because XGBoost is scale invariant, therefore minus and division are the essentially same.

```
AB.diff = x[, 1:17]-x[, 18:34]
x = \text{cbind}(x, AB \cdot \text{diff})train = x[1:ncw(train),]test = x[-(1:nrow(train)),]
```
Now comes to the modeling part. We investigate how far can we can go with a single model.

The parameter tuning step is very important in this step. We can see the performance from cross validation.

Here's the xgb.cv with default parameters.

```
set.seed(1024)
cv.res = xgb.cv(data = train, nfold = 3, label = y, nrounds = 100, verbose = FALSE,
                 objective='binary:logistic', eval_metric = 'auc')
```
We can see the trend of AUC on training and test sets.

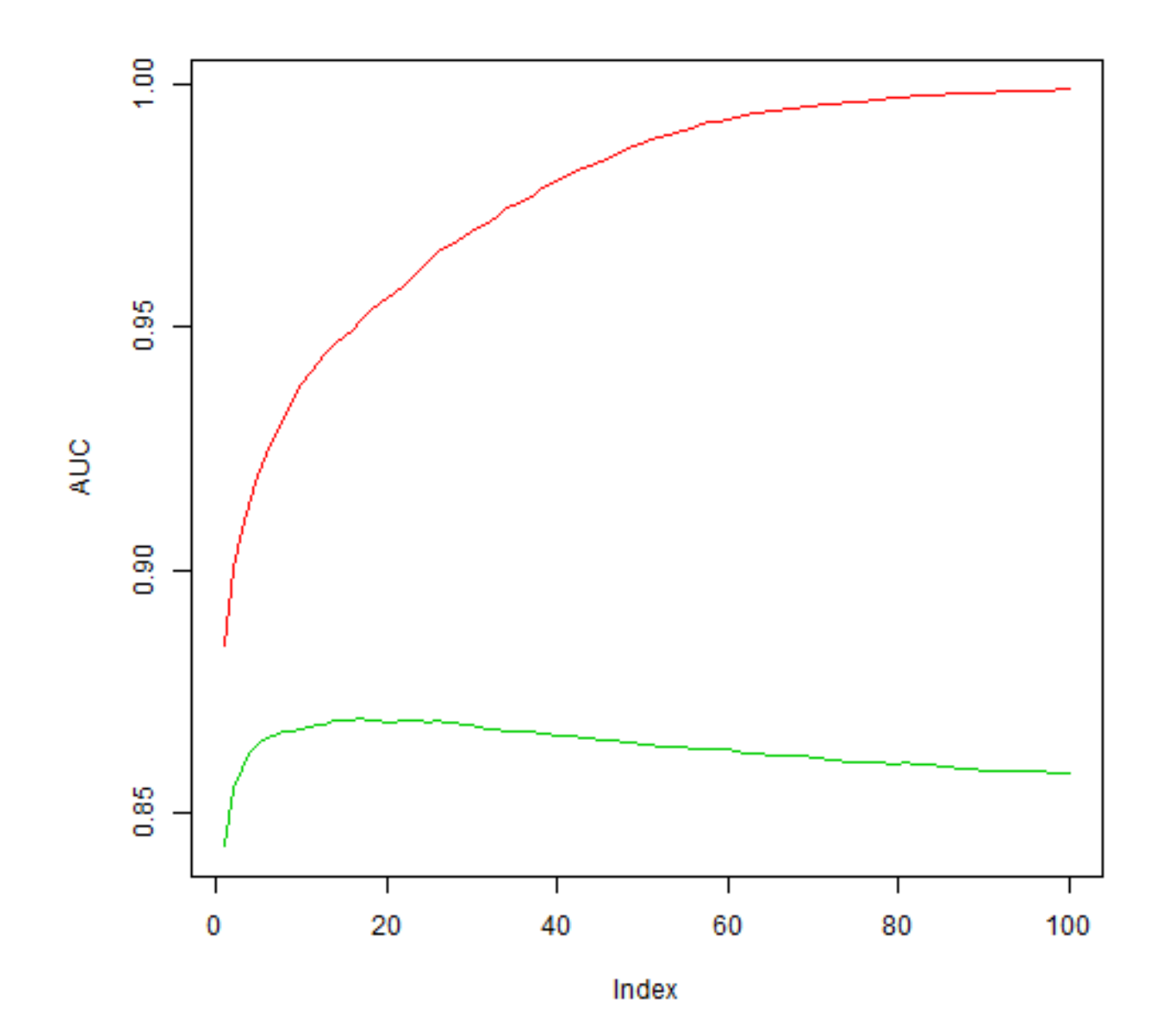

It is obvious our model severly overfits. The direct reason is simple: the default value of eta is 0.3, which is too large for this mission.

Recall the parameter tuning guide, we need to decrease eta and inccrease nrounds based on the result of cross validation.

122/128

```
set.seed(1024)
cv.res = xgb.cv(data = train, nfold = 3, label = y, nrounds = 3000,
                 objective='binary:logistic', eval_metric = 'auc',
                eta = 0.005, gamma = 1, lambda = 3, nthread = 8,
                max_depth = 4, min_child_weight = 1, verbose = F,
                subsample = 0.8, colsample bytree = 0.8)
```
After some trials, we get the following set of parameters:

We can see the trend of AUC on training and test sets.

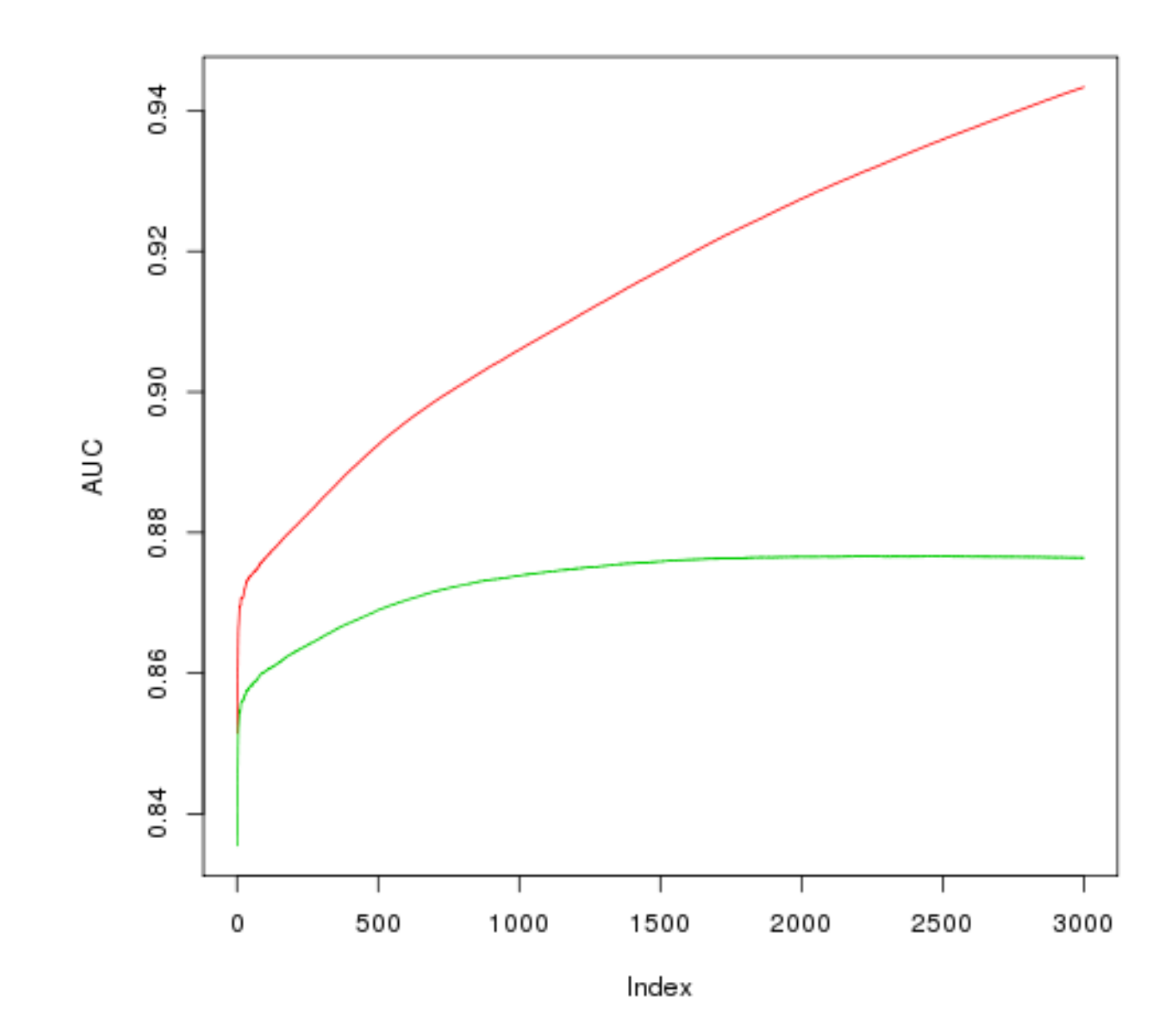

124/128

Next we extract the best number of iterations.

We calculate the AUC minus the standard deviation, and choose the iteration with the largest value.

```
bestRound = which.max(as.matrix(cv.res)[,3]-as.matrix(cv.res)[,4])
```
bestRound

## [1] 2442

```
cv.res[bestRound,]
```
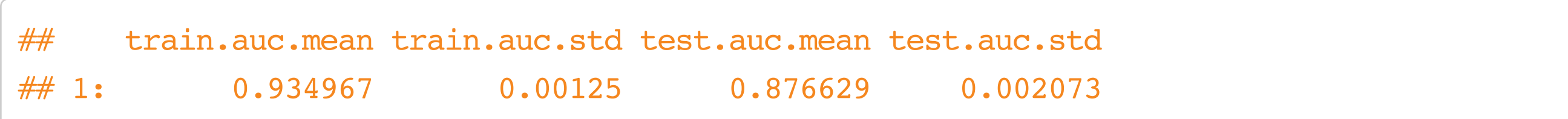

```
set.seed(1024)
bst = xgboost(data = train, label = y, nrounds = 3000,
               objective='binary:logistic', eval_metric = 'auc',
              eta = 0.005, gamma = 1, lambda = 3, nthread = 8,
              max_depth = 4, min_child_weight = 1,
              subsample = 0.8, colsample bytree = 0.8)
preds = predict(bst,test,ntreelimit = bestRound)
```
Then we train the model with the same set of parameters:

Finally we submit our solution

This wins us top 10 on the leaderboard!

```
result = data.frame(Id = 1:nrow(test),
                     Choice = preds)
write.csv(result,'submission.csv',quote=FALSE,row.names=FALSE)
```
127/128

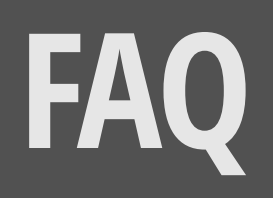